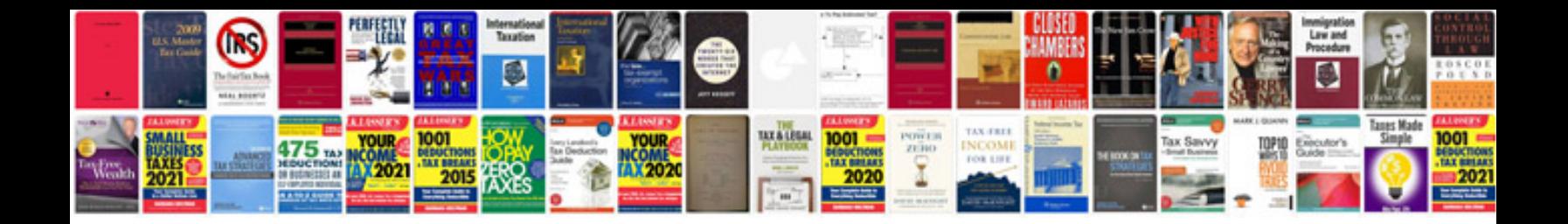

**Bmw x5 parts list**

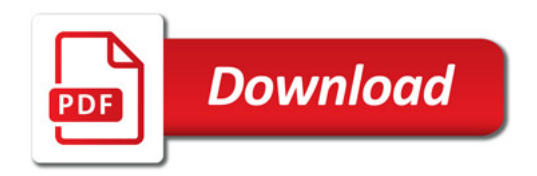

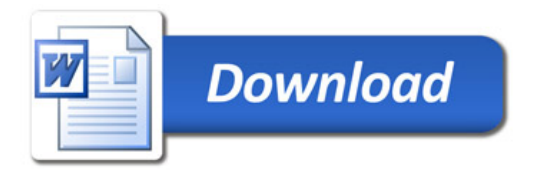